**Adobe Photoshop 2022 (Version 23.0.2) Serial Number**

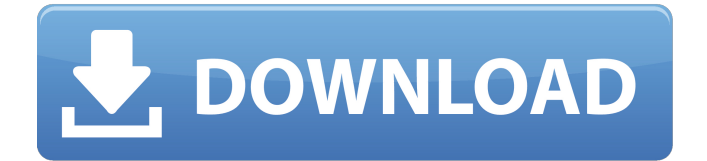

# **Adobe Photoshop 2022 (Version 23.0.2) Crack+ Registration Code**

See Where to Buy Photoshop Content Creators Photoshop is used by photo and video professionals, and is often used by photographers, graphic designers and illustrators. Photoshop allows users to manipulate images and video with various tools that are both easy to use and intuitive to understand. Some tools that Photoshop includes help users create a professional-quality piece of imagery. For example, filters can help a photographer "beautify" the image, while actions and brushes can help users lay down a new look for a graphic. Photoshop has a number of tools that enhance video production, including retouching, speed up and slow down the video, and even add a "glamour" filter. Other tools in Photoshop allow for advanced editing, such as masks, the ability to clone an object in an image, and even transfer materials and textures from one image to another. Adobe Photoshop Features Create Often, the first step is to create the image or video. Some video editing programs use a timeline-like approach to editing, which can be effective if you are working on a piece of animation, but can be difficult to use for longer projects. Photoshop is a raster-image editing program that does not include a timeline, but rather treats images as layers. This makes it easy for users to manipulate and layer images to create a final piece. Edit Photoshop allows users to manipulate and edit a wide variety of types of media. For example, Photoshop includes tools to correct distortion, bring "glamour" to an image, clean up blemishes, or improve colors. Some video editing programs include a similar set of tools. It allows users to combine several layers to create unique and diverse images. Users can go through the layers, erase or delete them, change their transparency, or even move them into new positions. Photoshop includes support for several file formats that include audio and video. It is the standard file format for almost any type of media creation, as well as a standard for moving media from one program to another, so that users can create a DVD, for example, with the proper file formats. You can use the camera standard formats for camera files, or you can use compressed formats that make for faster file transfers. Effects Effects are the finishing touch to an image or video. Some programs have many effects that are available to help users add one more

## **Adobe Photoshop 2022 (Version 23.0.2) Crack Download**

This list of the best Photoshop alternatives includes not just graphics editors but also web design, photo editing, animation, illustration, flash, post production, video editing, and more. This is an incomplete list, so please share your favorite Photoshop alternatives in the comments! Note: This list contains Adobe alternatives, but it does not include independent ones. There are many alternatives out there. 1. Adobe Photoshop Elements Adobe Photoshop Elements is a graphics editor, photo editor, and simple photo organizer for Windows, macOS, and Linux. It has a cleaner, simpler user interface than Photoshop, is relatively easy to use, is priced at \$40 and comes with 60+ editing and organizational tools. While not part of the Creative Cloud subscription, Adobe Photoshop Elements is standalone from Photoshop. You can download the software directly from the Adobe website or via torrent sites for free. 2. GIMP GIMP stands for GNU Image Manipulation Program. It is a free open source image editor for Windows, macOS, Linux and Android (coming to iOS in 2018). The desktop version is similar to the free but proprietary Photoshop Elements software. GIMP features (Source: Wikipedia) User Interface: Similar to Photoshop User-Friendly Free and Open Source Adjustment Layers (GIMP: multiple-layer image editing) Layer Masks (GIMP: semi-transparent fill) History (GIMP: Undo, Redo) Brushes (GIMP: brush shape modification and painting) Filters (GIMP: transforms images with filters) Mathematical Filters (GIMP: image filtering) Ink (GIMP: use a pen tool to draw on images) Shadows and Highlights (GIMP: modify the image's brightness and contrast) Vectors (GIMP: draw shapes, curves, ellipses) Channel Mixers (GIMP: prepare an image for a particular color) Transfer (GIMP: save the image to another program, format, or application) Sprites (GIMP: create a pseudo 3D image) Lighting (GIMP: shadows and highlights on images) Blend (GIMP: merge several images) Photocomposer (GIMP a681f4349e

## **Adobe Photoshop 2022 (Version 23.0.2) [April-2022]**

John Feldhahn John Joseph Feldhahn (born November 7, 1944) is an American writer of Christian fiction. He holds a Bachelor of Science Degree in Education, a Master of Science Degree in Educational Psychology, and a Master of Divinity Degree, and currently uses the pen name J. John Feldhahn. He is currently the author of 14 novels, and serves as co-author for four more. He lives in Florida. Works Stand alone novels The Seven Seals (1979) Capturing His Heart (1981) Abi-Jo's Song (1983) Kidnapped Bride (1984) The Final Assignment (1985) The Devil's Bride (1986) Adrianna's Girl (1987) The Family Friend (1988) Captivating (1989) A Time to Refuse (1990) A Time to Remember (1991) A Time to Dance (1992) A Time to Cry (1993) A Time to Celebrate (1994) A Time to Heal (1995) A Time to Make a Choice (1996) The Prize (1997) The Choice (1998) A Time to Cry (2000) Bountiful (2001) The Melody of Love (2002) An Angel for Hope (2003) Contemporary serial novels Season One: The Eight Questions (2001) (co-written with Jack Gantos) Season Two: The Final Four (2002) (co-written with Jack Gantos) Season Three: The Final Dream (2003) (co-written with Jack Gantos) Season Four: The End of the Series (2005) (co-written with Jack Gantos) Pairs and series E.C. Manning (2004) (co-written with Jack Gantos) Early One Morning (2006) (co-written with Jack Gantos) Halfway House (2006) (co-written with Jack Gantos) Sins of a Summer (2007) (co-written with Jack Gantos) World War II and its after effects (2009) (co-written with Jack Gantos) The Best Christmas Ever: Wartime Love (2010) (co-written with Jack Gantos) Christmas and Lies (2011) (co-written with Jack Gantos) A Christmas Haunting (2012) (co-written

### **What's New In Adobe Photoshop 2022 (Version 23.0.2)?**

Q: How to add and remove classes to a UICollectionView I have two classes. One representing a person and the other representing their activities (doctor/patient/patient bed). Each activity has a different UI element and appears in a different part of the app. I want to have a collection view where on each cell I can decide which collection view cell to display. As an example, in "The Doctors" I would have a collection view, where on each cell I would have the four options: Doctor Patient Bed Patient Meds For the "Patients", "Bed Patients" and "Meds" the picture below shows what I want to display. I am planning to use the collectionView(collectionView: UICollectionView, numberOfItemsInSection section: Int) -> Int and collectionView(collectionView: UICollectionView, cellForItemAtIndexPath indexPath: NSIndexPath) -> UICollectionViewCell methods. How can I add/remove the class for each cell to set different background colors? A: In this case you probably have one view controller with two UICollectionViews in it. Each collection view is derived from a common parent view (or one of them). You are usually not allowed to know how the cells are represented internally in a collection view. If you view.backgroundColor is red, it is because you set it to red in either the CollectionViewDelegate or CollectionViewLayout. I guess that the case is like this: func collectionView(\_ collectionView: UICollectionView, didSelectItemAt indexPath: IndexPath) { let cellViewModel = yourCollectionViewModel[indexPath.row] cellViewModel.setColor(.red) collectionView.performBatchUpdates({ // this will update the entire collection view, but no cells }) } And in your view model: class ViewModel { var colors = [.blue,.yellow,.red] } If you want to show different colors in different sections of your collection view, you could either use an enum: enum Section { case doctor

# **System Requirements:**

Windows 7 or newer Mac OS X 10.7 or newer iOS 6.0 or newer Android 4.0 or newer Minimum configuration: 2.0 GHz dual-core processor 4 GB RAM NVIDIA GeForce GTX 700 Series Intel HD 4000 minimum 1GB VRAM, or ATI/AMD FirePro series or greater 2.0 GHz dual-

<https://www.raven-guard.info/photoshop-cs5-crack-keygen-with-serial-number-full-version-updated-2022/> [https://www.newssunisunayi.com/wp-](https://www.newssunisunayi.com/wp-content/uploads/2022/07/Adobe_Photoshop_2021_Version_224_keygen_only__Activation_Latest2022-1.pdf)

[content/uploads/2022/07/Adobe\\_Photoshop\\_2021\\_Version\\_224\\_keygen\\_only\\_\\_Activation\\_Latest2022-1.pdf](https://www.newssunisunayi.com/wp-content/uploads/2022/07/Adobe_Photoshop_2021_Version_224_keygen_only__Activation_Latest2022-1.pdf)

<https://www.dancesocksbcn.com/advert/photoshop-cs6-keygen-incl-product-key-free-win-mac-updated-2022/>

<https://www.mymbbscollege.com/photoshop-2021-version-22-1-0-patch-full-version-free-download-pc-windows-updated-2022/>

<https://www.cameraitacina.com/en/system/files/webform/feedback/elisjan900.pdf>

<https://shalamonduke.com/photoshop-cs3-keygenerator-full-version-download-for-pc-updated-2022/>

[https://iptvpascher.com/wp-](https://iptvpascher.com/wp-content/uploads/2022/06/Photoshop_2021_version_22_Keygen_Crack_Serial_Key__Keygen_3264bit_2022.pdf)

[content/uploads/2022/06/Photoshop\\_2021\\_version\\_22\\_Keygen\\_Crack\\_Serial\\_Key\\_\\_Keygen\\_3264bit\\_2022.pdf](https://iptvpascher.com/wp-content/uploads/2022/06/Photoshop_2021_version_22_Keygen_Crack_Serial_Key__Keygen_3264bit_2022.pdf)

<http://jwbotanicals.com/adobe-photoshop-cc-2015-version-16-hack-patch-free-2022-latest/>

<https://mandarinrecruitment.com/system/files/webform/tapbro883.pdf>

<http://topfleamarket.com/?p=23662>

[https://volektravel.com/wp-content/uploads/2022/06/Adobe\\_Photoshop\\_2021\\_Version\\_222.pdf](https://volektravel.com/wp-content/uploads/2022/06/Adobe_Photoshop_2021_Version_222.pdf)

<https://akademiun.com/adobe-photoshop-cc-2014-crack-full-version-lifetime-activation-code-latest/>

[https://www.turksjournal.com/wp-content/uploads/2022/06/Photoshop\\_2022\\_Version\\_230.pdf](https://www.turksjournal.com/wp-content/uploads/2022/06/Photoshop_2022_Version_230.pdf)

<https://ayoikut.com/advert/adobe-photoshop-2021-version-22-4-crack-full-version-with-license-code-for-pc-updated-2022/> <https://wormenhotel.nl/wp-content/uploads/2022/06/soldzome.pdf>

<https://www.petersonsign.com/sites/default/files/webform/publicfiles/henljane606.pdf>

<https://northstaritservices.com/adobe-photoshop-2022-version-23-0-1-universal-keygen-full-product-key-for-windows/> [http://avdcsystems.com/wp-](http://avdcsystems.com/wp-content/uploads/2022/06/Adobe_Photoshop_2022_version_23_Crack__Activation_Code__Activation_Code_With_Keygen.pdf)

content/uploads/2022/06/Adobe\_Photoshop\_2022\_version\_23\_Crack\_\_Activation\_Code\_Activation\_Code\_With\_Keygen.pdf [https://sbrelo.com/upload/files/2022/06/KtBNqSRpQz63LeX9FqiD\\_30\\_9231c834b097aed88b83bc75878f543b\\_file.pdf](https://sbrelo.com/upload/files/2022/06/KtBNqSRpQz63LeX9FqiD_30_9231c834b097aed88b83bc75878f543b_file.pdf) <https://roundabout-uk.com/adobe-photoshop-2021-jb-keygen-exe-serial-key/>